**SN**

### **Calculs Réseau** Architecture fonctionnelle d'un système

Fichier : Utilisation de la calculatrice IP.pdf

Niveau : moyen

**2nd**

**S**ystèmes **N**umériques

Compétence C1 : Appréhender la mise en œuvre d'un projet simulé ou réel d'installation

**Page:1/6**

# **CALCULS SUR UN RÉSEAU INFORMATIQUE RAPPELS sur l'adressage IPv4**

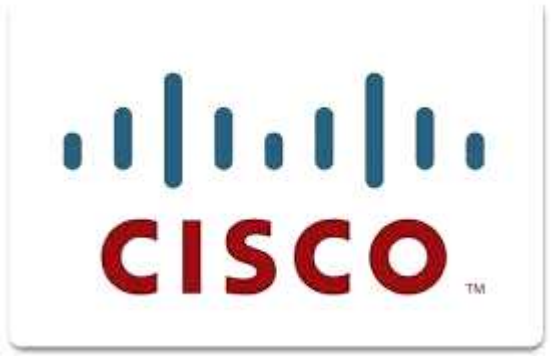

## **Objectifs de l'activité:**

Comprendre l'adressage IP Créer un réseau répondant à un cahier des charges Savoir utiliser la calculatrice IP Comprendre la notion de réseaux LAN et de sous réseaux LAN

## **Support d'activité :**

Fichier : Logiciel Windows ShunIPCalc.exe

Internet Ce document au format PDF en couleur

## **DOCUMENT GUIDE**

## PRISE EN MAIN DE LA CALCULATRICE RESEAU ShunIPCalc

CRÉATION D'UN RÉSEAU

Vous allez dans un premier temps lire le rappel sur l'adressage IP. Utilisez votre ordinateur pour installer le logiciel ShunIpCalc :

## **Utilisation de la calculatrice IP**

### **Objectif :**

Savoir utiliser la calculatrice IP.

#### **Plan:**

- 1. Qu'est ce qu'une adresse IP ?
- 2. Qu'est ce qu'une Classe IP ?
- 3. Qu'est ce qu'un sous réseau ?
- 4. Qu'est ce qu'un masque de sous réseau ?
- 5. Comment calculer le masque de sous réseau ?
- 6. Comment calculer l'adresse du sous réseau ?
- 7. Comment calculer l'adresse de broadcast ?
- 8. L'intérêt d'utiliser une adresse IP spécifique / Masque de réseau spécifique.
- 9. Utilisation de la Calculatrice IP.

#### *1) Quʹest ce qu'une adresse IP ?*

Une adresse IP est un nombre codé sur 32 bits (32 "0" ou"1") qui représente un numéro unique de machine sur un réseau IP. Les réseaux IP sont les plus répandus. Le plus connu étant Internet.

Une adresse IP est souvent représentée avec 4 octets (ou bytes) composés de 8 bits chacun. Chaque octet est alors écrit en notation décimale, nombre compris entre 0 et 255, séparé par des points. C'est ce qu'on appelle la notation "dotted decimal".

Par exemple, l'adresse IP : 192. 10. 15. 1 traduite en binaire comme ceci :

11000000.00001010.00001111.00000001

Les adresses IP doivent être uniques sur un même réseau IP, mais peuvent cependant être redondantes sur des réseaux séparés.

Sur le réseau Internet, qui est un réseau IP mondial, toutes les adresses IP doivent être uniques. C'est un peu comme une adresse postale : si vous voulez recevoir votre courrier, le numéro de votre maison, la rue et le code postal doivent former un triplet unique.

L'organisation en charge d'allouer les adresses IP sur Internet est **l'Internet Assigned Numbers Authority (IANA)**.

Notez que certaines portions d'adresses, définies dans les RFC 1597 et RFC 1918 sont réservées pour les réseaux privés et ne sont pas routées sur Internet (C'est le cas pour 10.0.0.0/8, 172.16.0.0/12 et 192.168.0.0/16).

Les adresses IP sont composées de deux parties: la partie "réseau" et la partie "numéro de machine". La Classe de l'adresse IP détermine quelle partie de l'adresse code le réseau et quelle partie code le numéro de machine (voir "Qu'est ce qu'une Classe IP ?").

#### *2) Quʹest ce qu'une Classe IP ?*

Une Classe IP est un ensemble d'adresses IP. Les Classes ont été créées pour accommoder des plans d'adressage qui conviennent aussi bien aux petits qu'aux grands réseaux. . Il y a 5 Classes de A à E définies comme suit :

Class A ‐ premier octet compris entre 1 et 127 en décimal (0xxxxxxx en binaire)

Class B ‐ premier octet compris entre 128 et 191 décimal (10xxxxxx en binaire)

Class C ‐ premier octet compris entre 192 et 223 décimal (110xxxxx en binaire)

Class D ‐ premier octet compris entre 224 et 239 décimal (1110xxxx en binaire)

Class E ‐ premier octet compris entre 240 et 254 décimal (1111xxxx en binaire) .

IANA alloue les Classes A à C. La Classe D est réservée pour des adresses multicast et la Classe E pour un usage futur. Les adresses commençant par 127 (01111111) sont réservées pour le "loopback" et les tests locaux. L'adresse IP 127.0.0.1 est généralement implémentée comme adresse IP loopback de la machine locale.

Pour chaque Classe IP, on définit aussi un masque de réseau associé comme suit : Classe A ‐ 255.0.0.0 (11111111.00000000.00000000.00000000 en binaire) Classe B ‐ 255.255.0.0 (11111111.11111111.00000000.00000000 en binaire) Classe C ‐ 255.255.255.0 (11111111.11111111.11111111.00000000 en binaire)

#### *3) Quʹest ce qu'un sous réseau ?*

Une fois un réseau est alloué (par exemple un réseau de Classe B : 150.10.0.0), vous avez 65534 adresses IP disponibles... Vous n'allez pas avoir toutes ces adresses IP sur le même brin physique, n'est-ce pas ? C'est la raison principale pour créer des sous‐réseaux. Une autre raison importante est la sécurité : créer des sous‐réseaux permet de créer des règles de sécurité entre ceux‐ci.

La partie numéro de machine de l'adresse IP est alors divisée en deux parties, une première partie qui code le sous-réseau et une seconde partie qui code le numéro de machine sur ce sous-réseau. Le nombre de bits utilisés pour coder le sous‐réseau varie et dépend du nombre de machines nécessaires dans ce sous‐réseau (et vice versa). Par exemple, vous pouvez décider d'avoir un réseau de Classe B divisé en sous‐réseaux comme suit :

rrrrrrrr.rrrrrrrr.ssssssss.mmmmmmmm où les "r" représentent le réseau, les "s" le sous‐réseau et les "m" le numéro de machine. Dans ce cas vous avez 8 bits pour coder le sous‐réseau et 8 bits pour coder le numéro de machine.

Mais vous pouvez aussi bien décider de subdiviser votre Classe B comme suit :

rrrrrrrr.rrrrrrrr.ssssssmm.mmmmmmmm, 6 bits pour le sous‐réseau et 10 pour l'adresse machine. Il n'est pas recommandé d'utiliser le sous‐réseau où tous les "s" sont des "0" et celui où tous les "s" sont des "1" mais c'est toléré. Cependant dans un environnement de production, c'est fortement déconseillé car les "anciens" standards ne supportent pas ces deux sous‐réseaux. Dans la partie numéro de machine, tous les bits "m" à 0 est appelé "adresse de sous‐réseau" (où abusivement "adresse de réseau") et tous les bits "m" à 1 est l'adresse de broadcast.

#### *4) Quʹest ce qu'un masque de sous réseau ?*

Le masque de sous‐réseau est déduit à partir de la structure du sous‐réseau (voir "Qu'est ce qu'un sous‐réseau ?"). Tous les bits correspondant à la partie qui code le réseau et celle qui code le sous-réseau sont des 1 et les bits qui codent le numéro de machine sont des 0.

Par exemple : à l'adresse IP de Classe B: rrrrrrrr.rrrrrrrr.ssssssmm.mmmmmmmm correspond le masque de sous-réseau : 11111111.111111111.111111100.00000000 (où les "r" représentent le réseau, les "s" le sous-réseau et les "m" le numéro de machine). Ce masque de sous‐réseau en notation décimale est 255.255.252.0. La notation "nombre de bits" est aussi utilisée communément. Dans cet exemple, il y a 22 "1" donc on écrit "/22".

#### *5) Comment calculer le masque de sous réseau ?*

C'est le but de calculateur de masque qu'on va utiliser. Il aide à trouver quelle est la taille nécessaire pour le sous‐réseau et la taille nécessaire de la partie numéro de machine en fonction de vos besoins. . Le calculateur de masque détermine combien de sous‐réseaux et d'adresses machine vous pouvez disposer.

Le nombre d'adresses machine est : 2^ (nombre de bits de la partie numéro de machine)‐2 Dans la partie numéro de machine, tous les bits à 0 sont appelé "adresse de sous‐réseau" (où abusivement "adresse de réseau") et tous les bits à 1 est l'adresse de broadcast.

Le nombre de sous-réseaux est: 2^ (nombre de bits de la partie sous-réseau) si on tolère tous les bits du sous-réseau à 0 et tous les bits à 1 comme sous‐réseaux valides ou: 2^ (nombre de bits de la partie sous‐réseau)‐2

Par exemple : Une adresse IP de Classe B subdivisée comme suit : rrrrrrrr.rrrrrrrr.ssssssmm.mmmmmmmm (où les "r" représentent le réseau, les "s" le sous‐réseau et les "m" le numéro de machine) a: 2^6=64 sous‐réseaux et 2^10‐2=1022 adresses machine Pour chaque sous‐réseau:

L'adresse de sous‐réseau est rrrrrrrr.rrrrrrrr.ssssss00.00000000 Et l'adresse de broadcast est rrrrrrrr.rrrrrrrr.ssssss11.11111111

#### *6) Comment calculer lʹadresse du sous réseau ?*

C'est le but du calculateur de sous‐réseau. Il calcule l'adresse de sous‐réseau, l'adresse de broadcast, le nombre de sous‐réseaux et le nombre de machines par sous‐réseau. . L'adresse de sous‐réseau est obtenue en faisant un ET binaire entre l'adresse IP et le masque de sous‐réseau (voir "Opérateurs binaires "). Par exemple, si vous avez une adresse IP 150.10.10.10 avec un masque 255.255.252.0 (aussi écrit 150.10.10.10/22) :

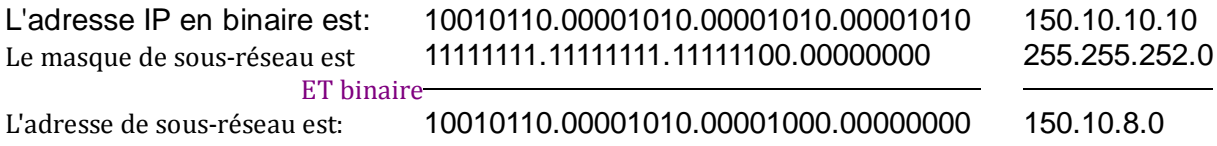

#### *7) Comment calculer lʹadresse de broadcast ?*

L'adresse de broadcast est obtenue en faisant un OU binaire entre l'adresse de sous‐réseau et le masque de sous‐réseau inversé (voir "Opérateurs binaires "). . Par exemple, si vous avez l'adresse IP 150.10.10.10 avec le masque de sous‐réseau 255.255.252.0 (aussi écrit 150.10.10.10/22), l'adresse de sous‐réseau est 150.10.8.0 (voir "Comment calculer l'adresse de sous‐réseau ?").

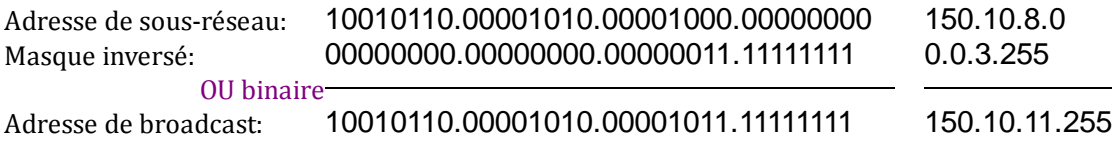

#### *8) Lʹintérêt dʹutiliser une adresse IP spécifique / Masque de réseau spécifique :*

Prenons le cas d'un sous réseau 192.168.1.0 les masques suivant permettent d'avoir X machines dans Y sous réseaux :

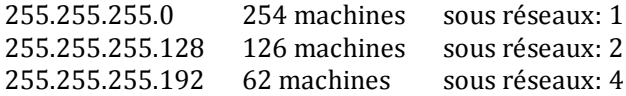

La méthode pour calculer les masques de sous réseaux, le nombre de sous réseaux et le nombre de machines :

Le masque :

un octet est sur 8 bits 8ème ………….... 1er 128 64 32 16 8 4 2 1 2^7 ………………..……………………. 2^0

Si on prend un bit pour le réseau dans le 4ème octet de l'adresse IP on aura : 1 0 0 0 0 0 0 0

Le masque de réseau est donc 255.255.255.128

Si on prends deux bits tu as : 1 1 0 0 0 0 0 0 Le masque de réseau est donc 255.255.255.192 (128+64)  Pour trouver le nombre de machines :

on compte combien on a de bits à 0 dans le premier cas 8‐1 = 7 on fais 2^7-2 = 126 (‐2 car une adresse de sous réseau et une adresse de braodcast)

dans le 2ème cas 8‐2 = 6 tu fais  $2^{6}$ -2 = 62

Pour trouver le nombre de sous réseaux: On prend le nombre de bits a 0 et on divise 256 par 2^ce chiffre dans le premier cas 7 bits a 0 2^7 un 128 258/128=2

#### *9)Utilisation de la Calculatrice IP :*

C'est un logiciel qui permet de calculer et de planifier des plans d'adressage de réseaux IP. Il comprend:

- Un calculateur de masque IP qui permet en fonction de la Classe IP (ou du Supernet) et du nombre d'hôtes par sous‐réseau ou de sous‐réseau souhaités, de déterminer la taille des sous‐réseaux et d'établir la liste de l'ensemble des sous‐réseau.
- Un calculateur de sous‐réseau qui donne à partir de l'adresse IP et du masque, l'adresse du sous‐réseau, l'adresse de broadcast, ainsi que le nombre de sous‐réseau et le nombre d'hôtes par sous‐réseau.
- Un convertisseur d'adresse IP décimal en binaire et hexadécimal.
- Un convertisseur de masque décimal en notation "nombre de bit".
- Une aide au format HTML sous forme de questions/IP didacticiel accessible. Voici quelques captures d'écran du logiciel.

Voici quelques captures d'écran du logiciel.

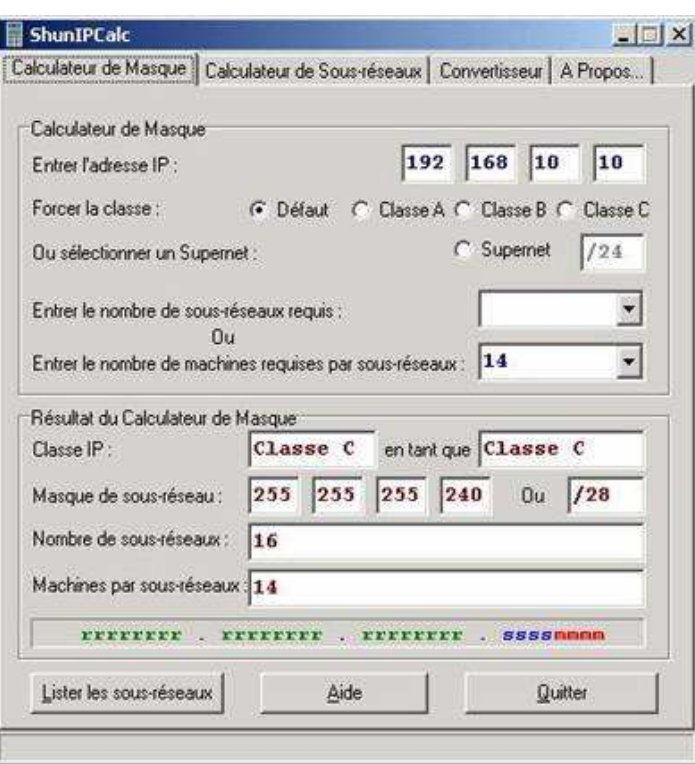

Calculateur de Masque

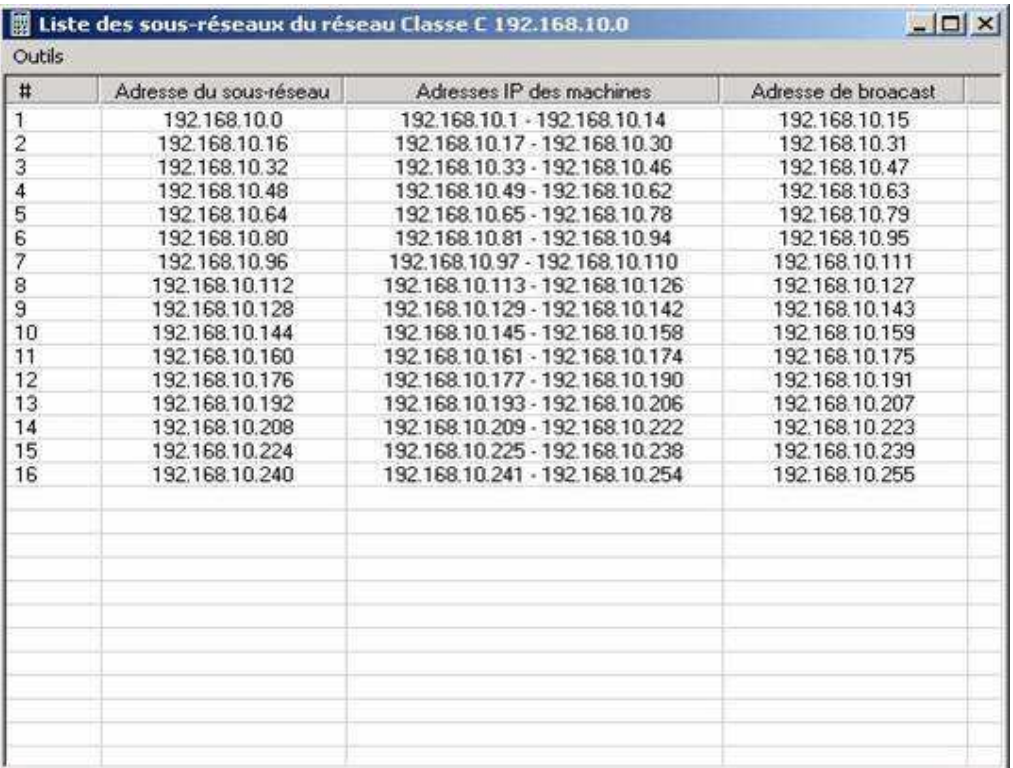

#### Calculateur de sous‐réseau

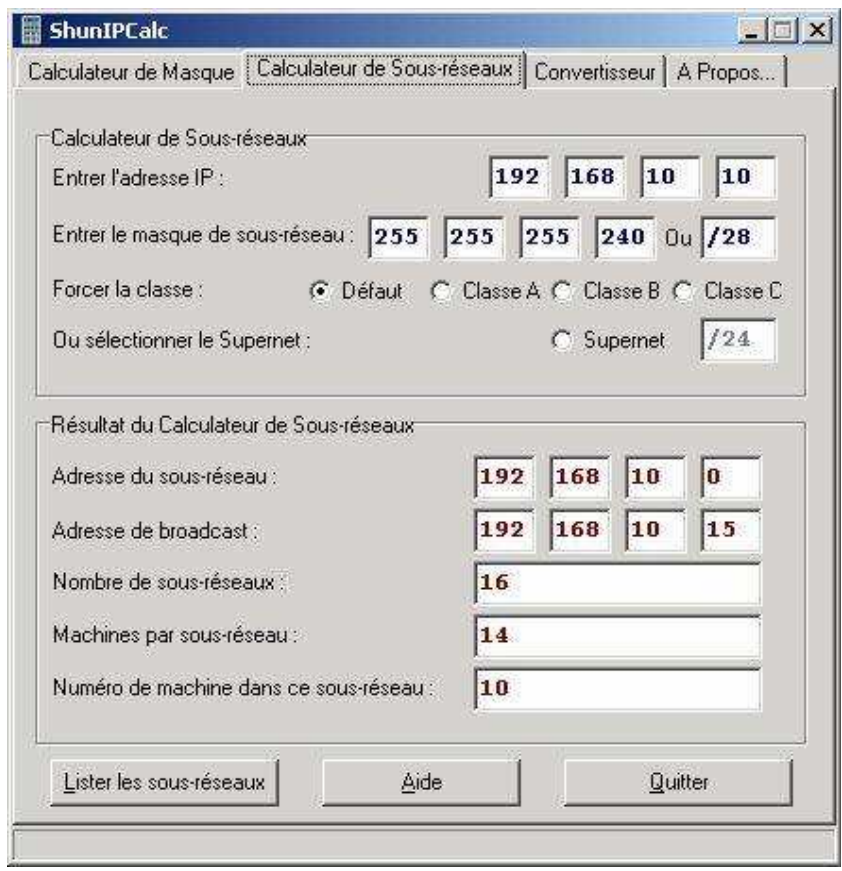

Convertisseur Hexa/Binaire d'adresse IP et de Masque

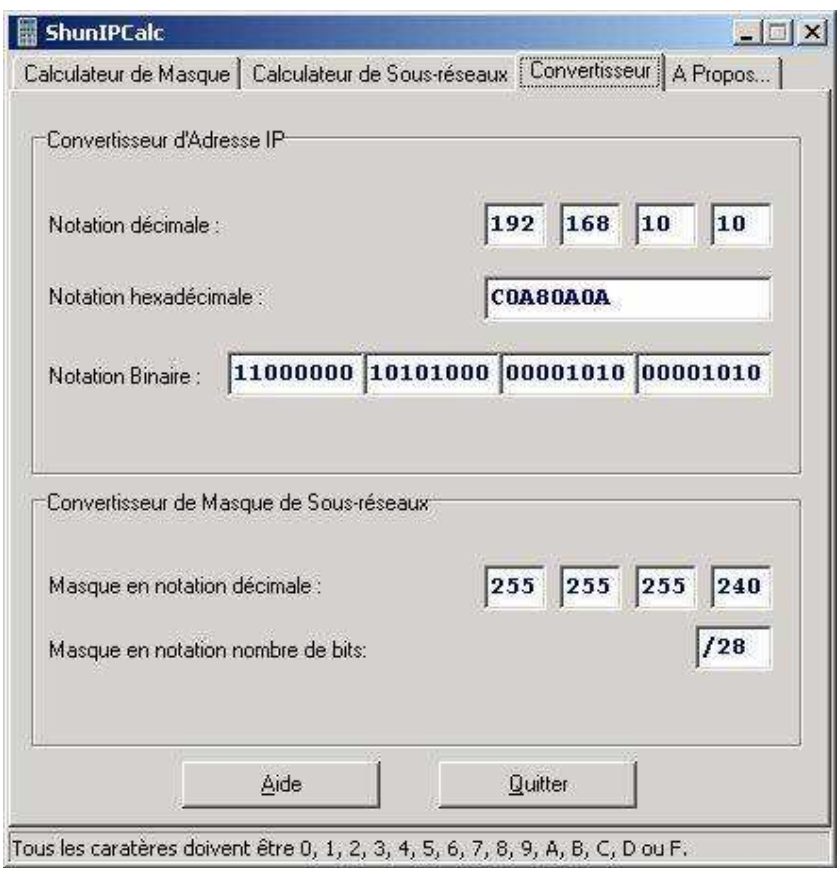